# CA Productivity Accelerator v12.1 Release Announcement

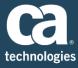

### CA Productivity Accelerator Version 12.1 is Now Available

To help speed the successful deployment, adoption and return on investment of CA solutions, the newest release of CA Productivity Accelerator v12.1 is now available.

### CA Productivity Accelerator v12.1 Highlights

User-friendly features promote successful adoption and contribute to the overall return on investment for CA solutions. Here are the newest features of CA Productivity Accelerator v12.1:

New Web Page Editor –The new Web Page Editor provides the features to more easily create engaging conceptual content in both online and document outputs. Create tables, use bullets, have access to additional formatting as well as find and replace functionality.

- **Screenshot Overlay** This provides for the ability to export topic frames into PowerPoint where you can edit/overlay the screen images and then import them back into the topic editor. This can help with data masking, bulk screenshot editing and more flexibility in editing and annotating screenshots.
- Expanded Print Areas The print area can be defined to be more than the default action area so a larger area can be displayed in document outputs. This allows for a larger visual element to provide the end user with a better understanding of the content.
- Apple iPad Improvements— Apple iPad has changed the way people work. This feature extends support for
  iPads to include touch-friendly Player outline and Knowledge Center interfaces and all topic play modes.
  Additionally, CA PA content launched through Learning Management Systems (LMS's) is now supported on
  Apple iPad.
- **SeeIt! Mode Redesign** See It! Mode has been enhanced with an improved user interface allowing users to intuitively control the content playback topic to accommodate their viewing preferences.
- Knowledge Center Enhancements Knowledge center is the delivery platform that can be installed separately from the CA PA Editor and used to deploy self-paced, role based training with tracking and reporting capabilities. The ability to create pre and post assessments allow administrators to provide users with prescriptive, structured learning paths and establish pre-requisites for access to additional content. Content can be tracked in the Knowledge Center, in-Application Help and through external links. Ask an Expert and Provide Feedback capabilities allow for the ability to support users more easily while providing the most up-to-date content.

Demo the new CA Productivity Accelerator v12.1

Experience the new features first hand by contacting CA Education for a live demo. 1 800 237-9273, option 1.

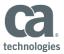

## Ordering CA Productivity Accelerator v12.1

Our maintenance and support program provides timely, efficient and effective upgrades to keep your software current. Current maintenance and support customers now have access to download the software. New purchases can be made by calling CA Technologies at 1 800 237-9273, option 1.

If you need any assistance or have any questions please contact CA Support:

- Visit <a href="http://support.ca.com">http://support.ca.com</a> to open a ticket and place it in the CACAPA GBL S 1 queue.
- Visit <a href="http://www.ca.com/us/support/phone.aspx">http://www.ca.com/us/support/phone.aspx</a> for global phone assistance.

#### Learn more about the CA Productivity Accelerator v12.1:

- CA Productivity Accelerator v12.1 New Features
- CA Productivity Accelerator v12.1 Technical Specifications
- End of Service Announcements for previous versions of CA Productivity Accelerator